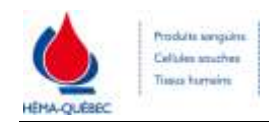

## **EXCLUSION DE DONNEUR(S) POUR UN PATIENT**

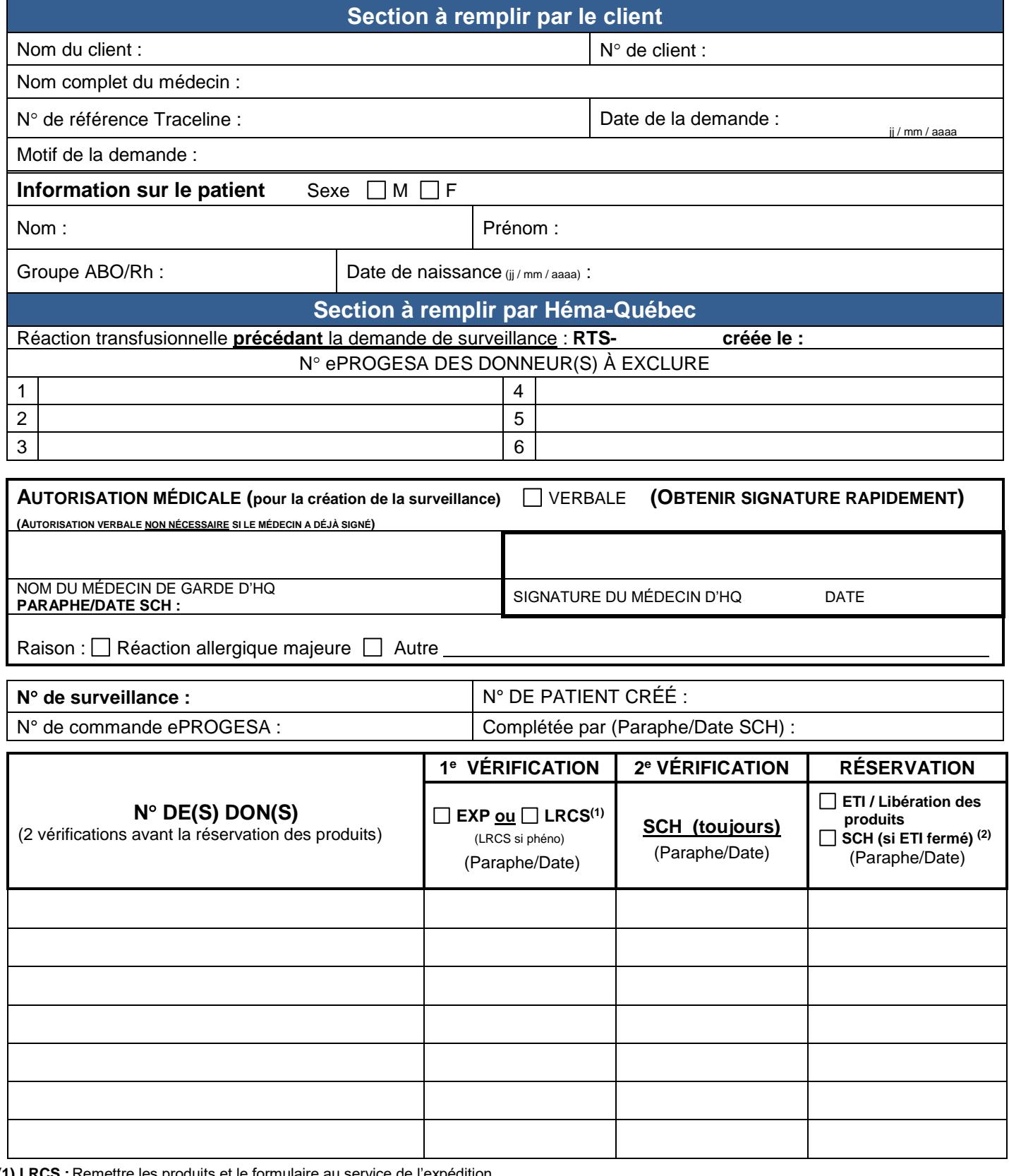

**(1) LRCS :** Remettre les produits et le formulaire au service de l'expédition.

**EXP** : Lorsque le LRCS apporte les produits et le formulaire (1<sup>e</sup> vérification effectuée) :<br>1. Mettre les produits de côté. **3.** Remettre les

**2.** Remettre le formulaire au SCH pour la 2<sup>e</sup> vérification **4.** Remettre le formulaire rempli au SCH.

**SCH :** Joindre le formulaire au dossier.

**3.** Remettre les produits et le formulaire vérifié 2 fois à l'ETI.

**(2)** Si les produits sont réservés par SCH, EXP doit transformer les produits « en lui-même » avant de les distribuer.

Date d'entrée en vigueur : 07-11-2022 <br>
ENR-00535[6]